#### **TUGAS AKHIR**

# **PERANCANGAN DAN IMPLEMENTASI VIRTUAL PRIVATE NETWORK (VPN) SERVER MENGGUNAKAN MIKROTIK UNTUK REMOTE ACCESS (STUDI KASUS : PT FORUM AGRO SUKSES TIMUR JEMBER)**

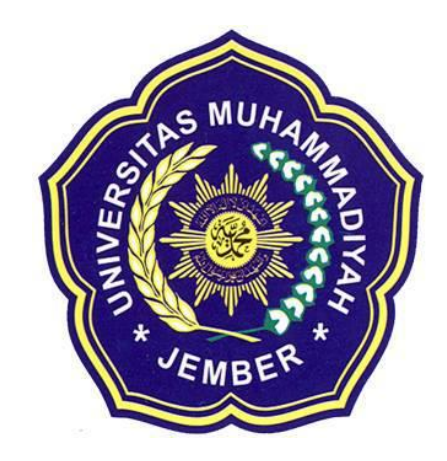

SUNIL DARMAWAN 1110652013

**PROGRAM STUDI TEKNIK INFORMATIKA FAKULTAS TEKNIK UNIVERSITAS MUHAMMADIYAH JEMBER 2015**

#### **TUGAS AKHIR**

## **PERANCANGAN DAN IMPLEMENTASI VIRTUAL PRIVATE NETWORK (VPN) SERVER MENGGUNAKAN MIKROTIK UNTUK REMOTE ACCESS (STUDI KASUS : PT FORUM AGRO SUKSES TIMUR JEMBER)**

Disusun Untuk Melengkapi Dan Memenuhi Syarat Kelulusan Guna Meraih Gelar Sarjana Komputer Teknik Informatika Universitas Muhammadiyah Jember

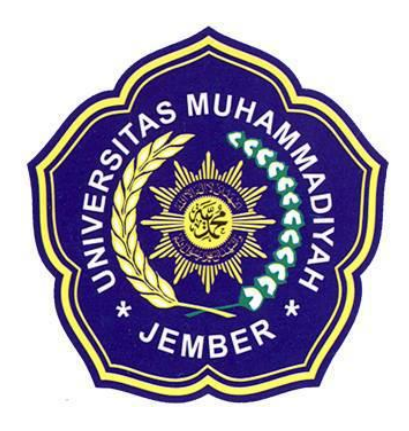

SUNIL DARMAWAN 1110652013

## **PROGRAM STUDI TEKNIK INFORMATIKA FAKULTAS TEKNIK UNIVERSITAS MUHAMMADIYAH JEMBER**

**2015**

### **HALAMAN PERSETUJUAN SIDANG TUGAS AKHIR**

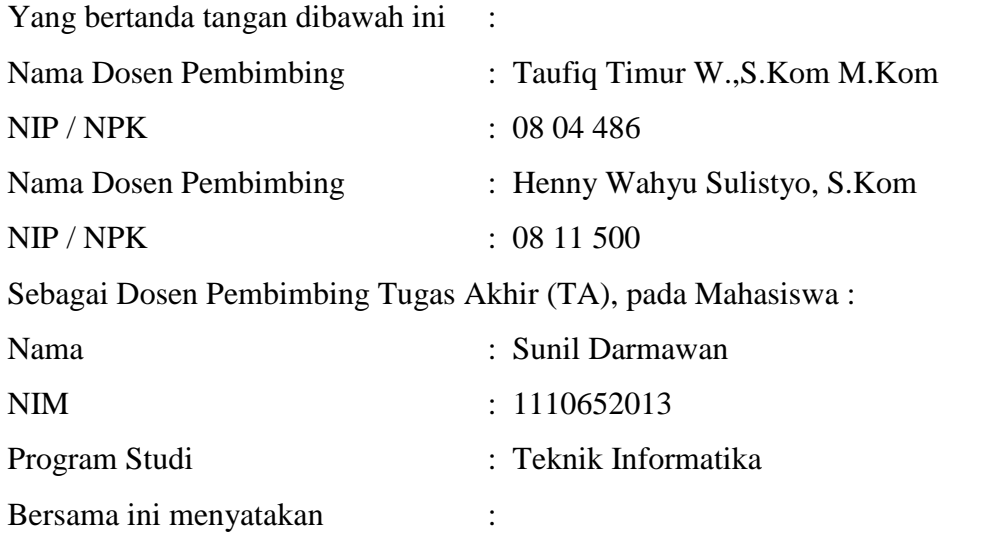

Menyetujui mahasiswa tersebut diatas untuk maju dalam sidang tugas akhir dengan judul : *Perancangan dan Implementasi Virtual Private Network (VPN) Server Menggunakan Mikrotik Untuk Remote Access (Studi Kasus : PT Forum Agro Sukses Timur Jember)*

Disetujui Oleh,

Pembimbing I Pembimbing II

**Taufiq Timur W., S.Kom M.Kom Henny Wahyu Sulistyo, S.Kom NPK. 08 04 486 NPK. 08 11 500**

Mengetahui,

Ketua Program Studi Teknik Informatika

**Agung Nilogiri S.T., M.Kom NIP. 19770330 200501 1 002**

#### **HALAMAN PENGESAHAN**

### **PERANCANGAN DAN IMPLEMENTASI VIRTUAL PRIVATE NETWORK (VPN) SERVER MENGGUNAKAN MIKROTIK UNTUK REMOTE ACCESS (STUDI KASUS : PT FORUM AGRO SUKSES TIMUR JEMBER)** *Oleh :* **SUNIL DARMAWAN 1110652013**

*Telah mempertanggung jawabkan Laporan Tugas Akhirnya pada Sidang Tugas Akhir tgl 22 Juli 2015 sebagai salah satu syarat kelulusan dan mendapatkan gelar Sarjana Komputer (S.Kom)*

di

Universitas Muhammadiyah Jember Disetujui oleh :

Dosen Penguji : Dosen Pembimbing

**1. Triawan Adi Cahyanto, S.Kom., M.Kom 1. Taufiq Timur W.,S.Kom M.Kom NPK. 12 03 719 NPK. 08 04 486**

Mengesahkan, Mengetahui,

**2. Victor Wahanggara, S.Kom 2. Henny Wahyu Sulistyo, S.Kom NPK. 12 09 739 NPK. 08 11 500**

Dekan Fakultas Teknik, Ketua Prodi Teknik Informatika

**Ir. Rusgianto, MM Agung Nilogiri S.T., M.Kom NIP. 131 863 867 NIP. 19770330 200501 1 002**

#### **PERNYATAAN KEASLIAN TULISAN**

Saya yang bertanda-tangan di bawah ini :

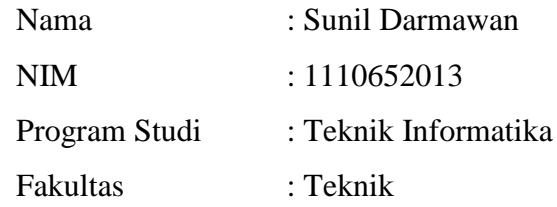

Menyatakan dengan sebenarnya bahwa skripsi yang saya tulis ini benar-benar merupakan hasil karya saya sendiri, bukan merupakan pengambil-alihan, tulisan atau pikiran orang lain yang saya akui sebagai hasil tulisan atau pikiran saya sendiri.

Apabila di kemudian hari terbukti atau dapat dibuktikan skripsi ini hasil jiplakan, maka saya bersedia menerima sanksi atas perbuatan tersebut.

> Jember, 22 Juli 2015 Yang membuat pernyataan,

Sunil Darmawan NIM. 1110652013

#### **KATA PENGANTAR**

Segala Puji dan syukur atas kehadirat ALLAH SWT. Yang Maha Pengasih lagi Maha Penyayang yang telah melimpahkan rahmat dan inayah-Nya sehingga penulis mampu menyelesaikan skripsi ini, kendatipun masih jauh dari sempurna. Shalawat serta salam semoga senantiasa dilimpahkan kepada Nabi Muhammad SAW beserta keluarga dan para sahabat dan para pengikutnya yang secara istiqomah menjalankan ajaran agamanya.

Setelah menyatakan syukur kehadirat Allah SWT, penulis ingin menyampaikan rasa terima kasih kepada berbagai pihak yang memiliki andil besar dalam penyelesaian penulisan skripsi ini, karena penulis menyadari tanpa uluran dan bantuan mereka belum tentu skripsi ini dapat terselesaikan. Pihak-pihak tersebut antara lain :

- 1. Bapak Ir. Rusgianto, M.M, selaku Dekan Fakultas Teknik, Universitas Muhammadiyah Jember.
- 2. Bapak Agung Nilogiri, ST, M.Kom, selaku Ketua Program Studi Teknik Informatika, Fakultas Teknik, Universitas Muhammadiyah Jember.
- 3. Bapak Taufiq Timur W.,S.Kom M.Kom dan Henny Wahyu Sulistyo, S.Kom selaku dosen pembimbing penulis.
- 4. Bapak dan Ibu Dosen Fakultas Teknik Universitas Muhammadiyah Jember.
- 5. Pimpinan dan seluruh Staff PT Forum Agro Sukses Timur Jember yang telah mengijinkan penulis dalam melaksanakan penelitian.
- 6. Seluruh teman-teman Teknik Informatika yang selalu mendukung.
- 7. Berbagai pihak yang telah memberikan bantuan dan dorongan serta berbagi pengalaman pada proses penyusunan skripsi ini.

Penulis menyadari masih banyak kekurangan dari laporan ini, sehingga kritik serta saran yang membangun sangat diharapkan penulis sebagai evaluasi dimasa mendatang. Semoga dengan adanya laporan ini dapat bermanfaat dan menjadi pembelajaran bagi penulis maupun pembaca. Amin

> Jember, 22 Juli 2015 Penulis

#### **DAFTAR ISI**

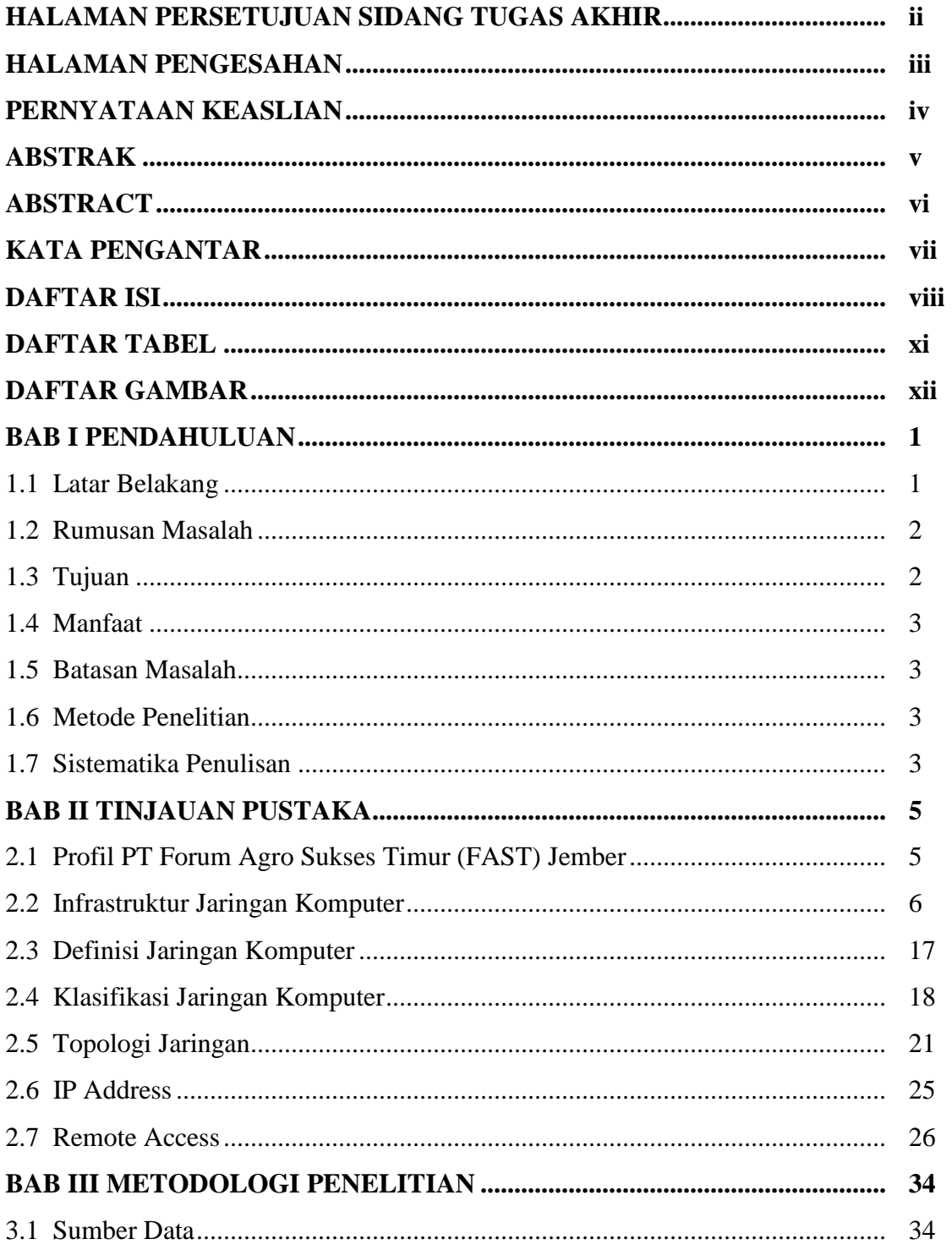

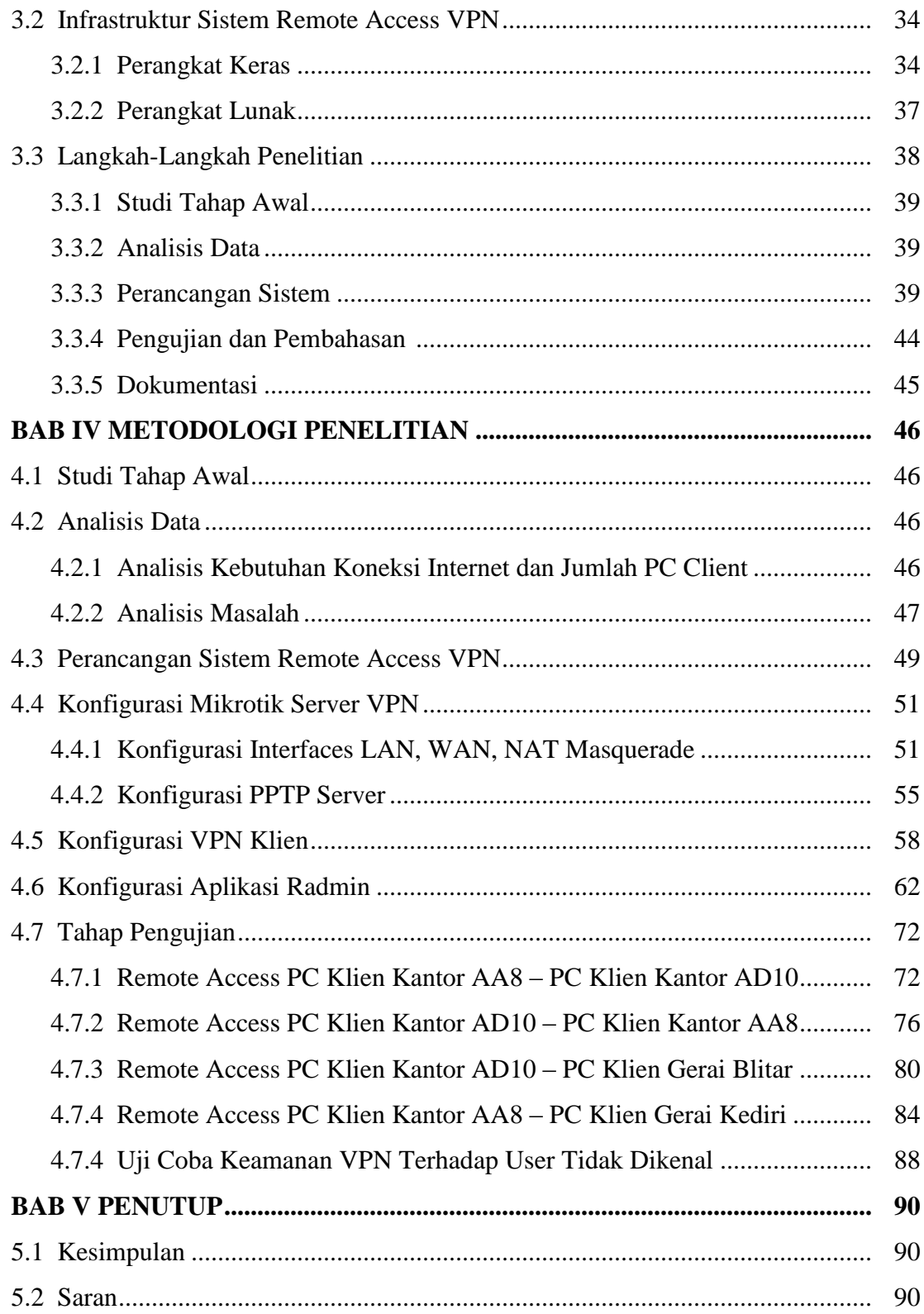

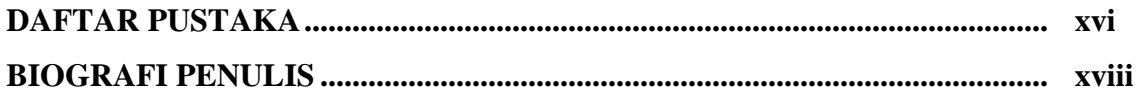

#### **DAFTAR TABEL**

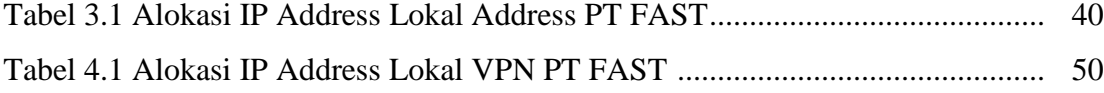

#### **DAFTAR GAMBAR**

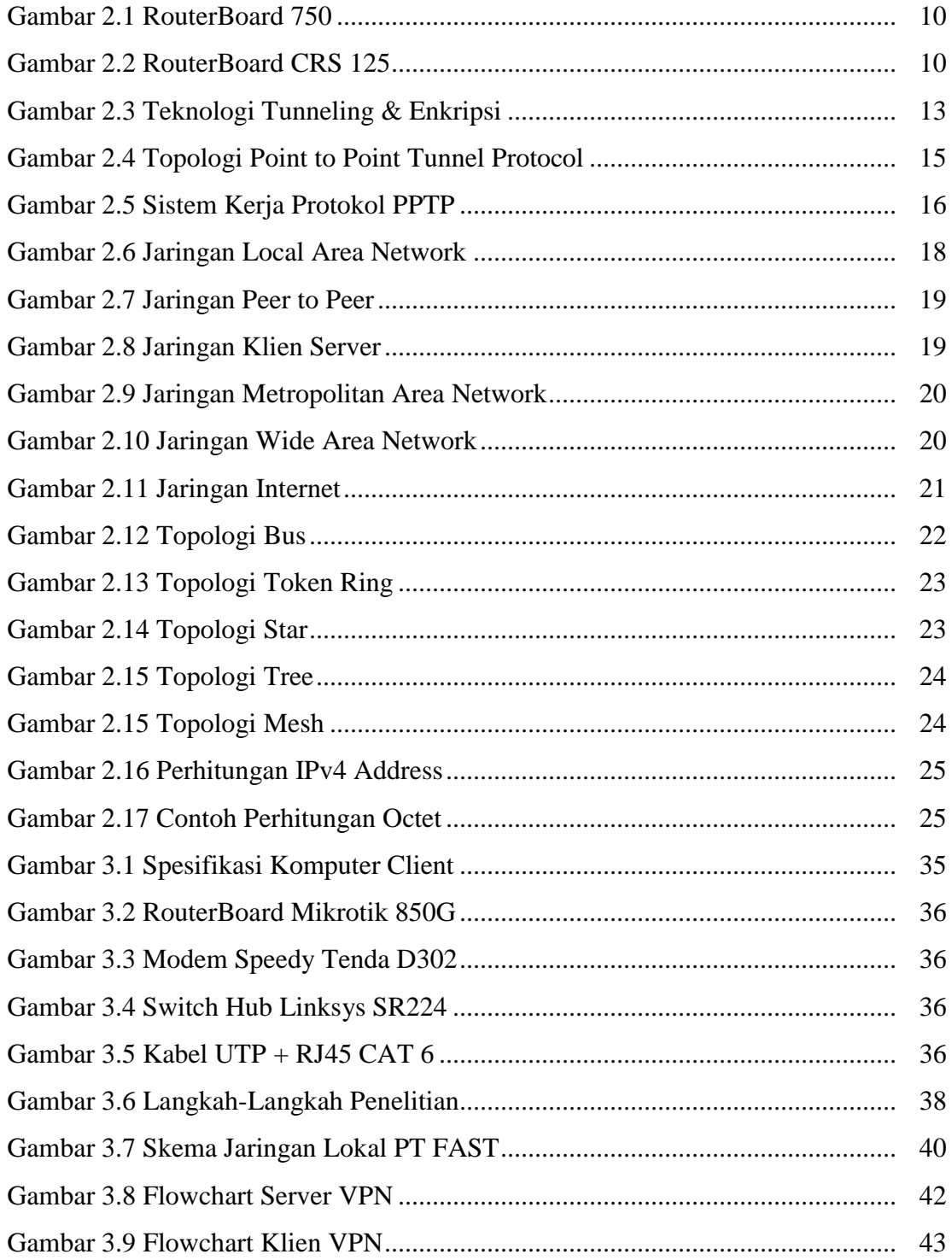

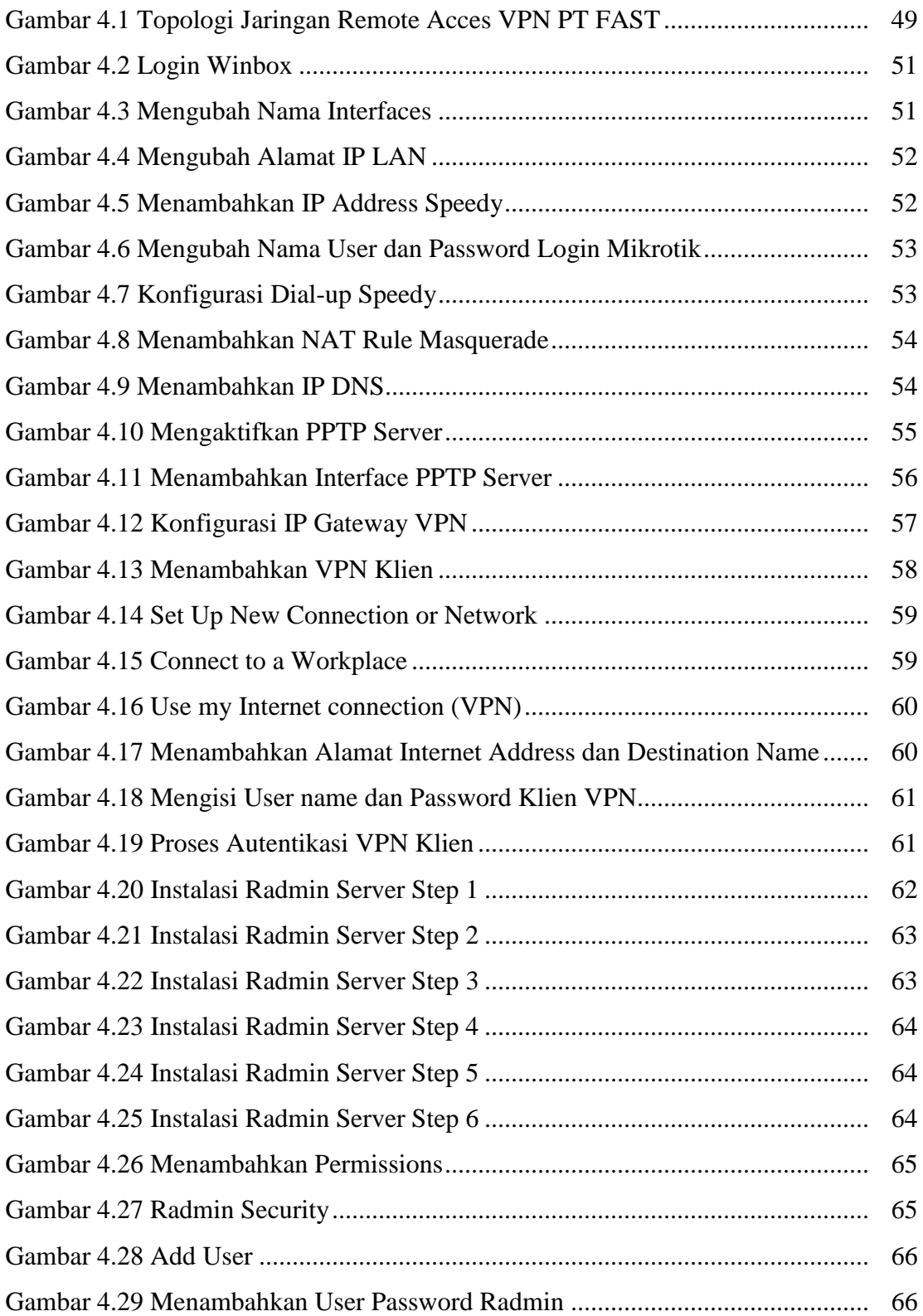

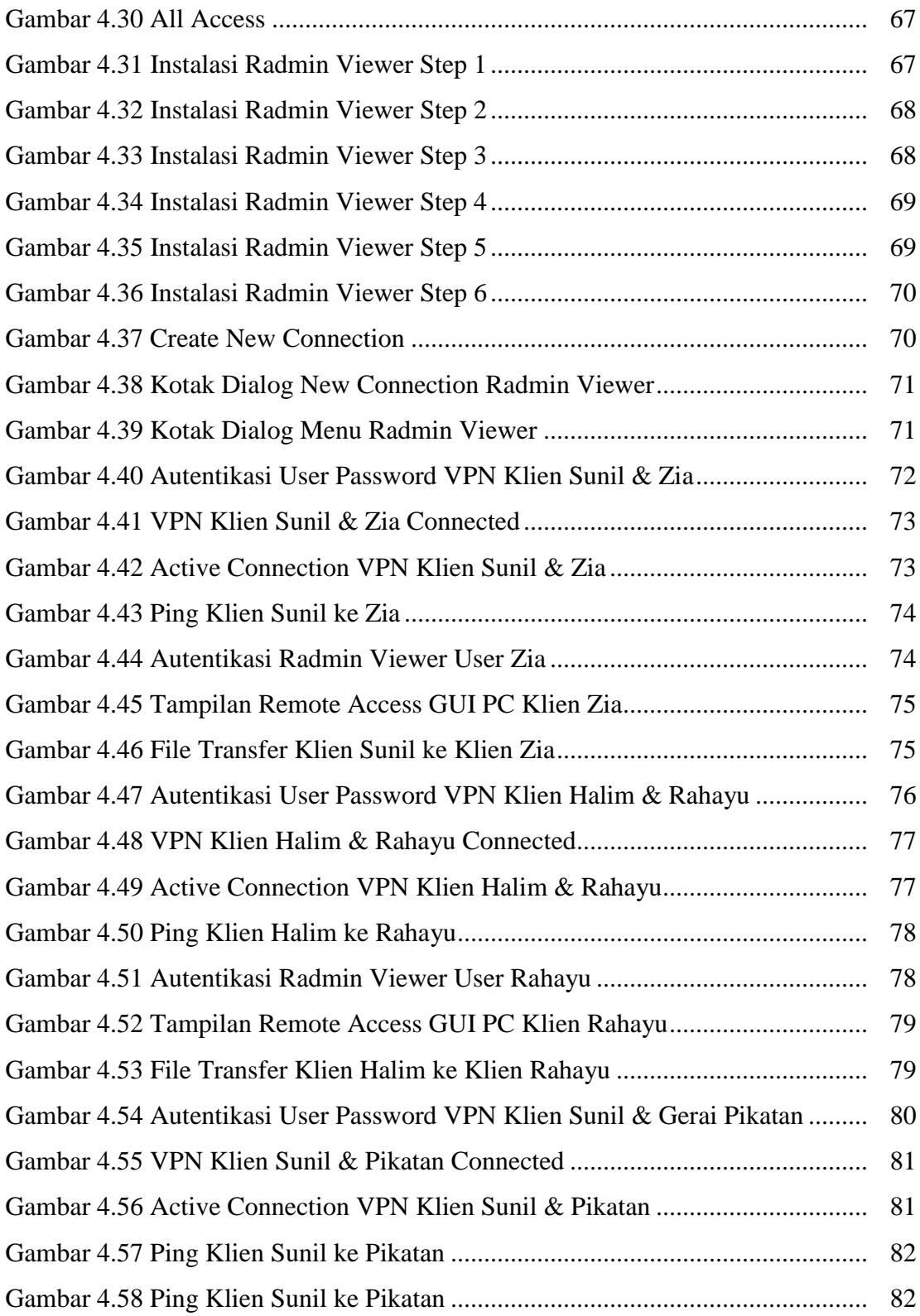

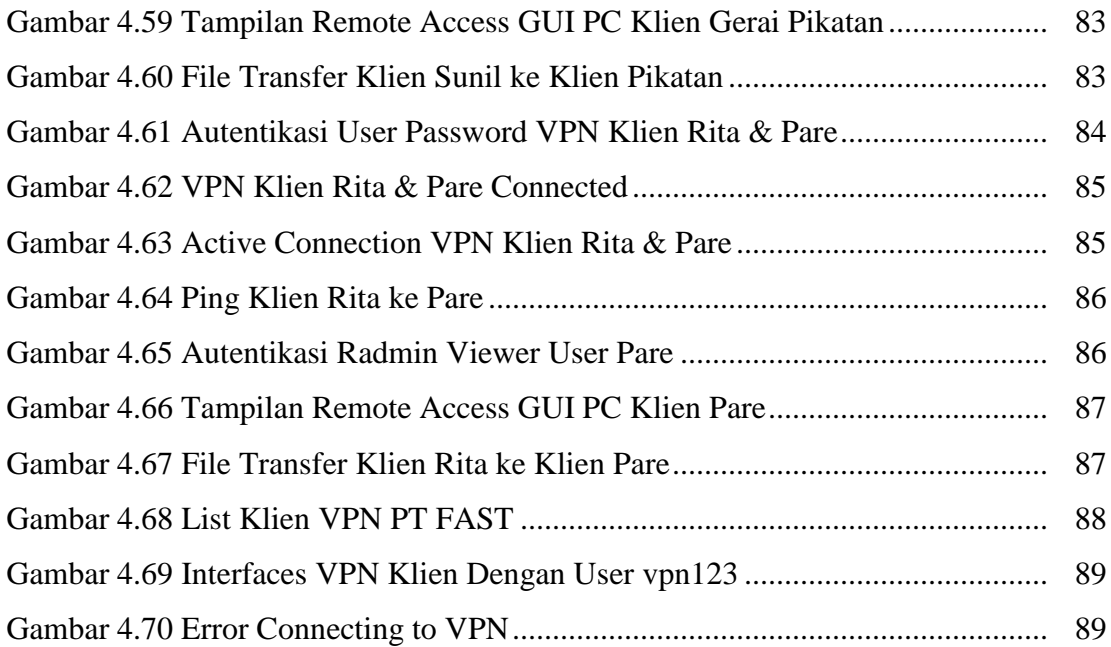

#### **Daftar Pustaka**

- Enterprise, Jubilee. 2010. *Teknik Mengendalikan PC dari Jarak Jauh*. Jakarta: PT Elex Media Komputindo.
- Musajid, Akrom. 2012. *Jaringan Virtual Mikrotik, Cisco & Juniper Dengan GNS3*. Jakarta : Jasakom.
- Sofana, Iwan. 2012. *Cisco CCNA & Jaringan Komputer.* Bandung : Informatika.
- Satyo, Alexius Widijanuarto. 2014. *Jurus Kliat Membuat Jaringan Komputer Secara Otodidak Untuk Pemula dan Orang Awam*. Jakarta : Dunia Komputer
- Twidjojo, Renda. 2015. *Mikrotik Kungfu Kitab 1 Bonus : Video Tutorial & Software Mikrotik Edisi Baru*. Jakarta : Jasakom.
- Twidjojo, Renda. 2015. *Mikrotik Kungfu Kitab 2 Panduan Router Mikrotik Lengkap & Jelas*. Jakarta : Jasakom.
- Twidjojo, Renda. 2015. *Mikrotik Kungfu Kitab 3 Kitab Manajemen Bandwith*. Jakarta : Jasakom.
- Yugianto, Gin-Gin, Oscar Rachman. 2012. Router Teknologi, Konsep, Konfigurasi & Troubleshooting. Bandung : Informatika.
- Begini Begitu, 2015. Cara Setting PPTP VPN Cllient Windows 7, *https://www.beginibegitu.com/cara-setting-pptp-vpn-client-windows-7/* (diakses 5 Mei 2015).
- Creativity, Java. Remote Administrator Software Untuk Mengendalikan Komputer Lawan,
- *http://www.javacreativity.com/2011/08/remote-administrator-software-untuk.html* (diakses 21 Juni 2015).
- Microsoft, 2015. Point to Point Tunneling Protocol (PPTP), *[https://technet.microsoft.com/en-us/library/cc739465\(v=ws.10\).aspx](https://technet.microsoft.com/en-us/library/cc739465(v=ws.10).aspx)* (diakses 1 April 2015).
- Mikrotik Indonesia, 2015. Dasar Jaringan,

*http://mikrotik.co.id/artikel\_lihat.php?id=67* (diakses 26 Mei 2015).

Mikrotik Indonesia, 2015. Konfigurasi VPN PPTP pada Mikrotik,

*[http://mikrotik.co.id/artikel\\_lihat.php?id=43](http://mikrotik.co.id/artikel_lihat.php?id=43)* (diakses 20 Maret 2015).

Mikrotik Indonesia, 2015. Membangun Jaringan Wireless Mikrotik,

*[http://mikrotik.co.id/artikel\\_lihat.php?id=114](http://mikrotik.co.id/artikel_lihat.php?id=114)* (diakses 19 Maret 2015).

Mikrotik Indonesia, 2015. TCP/IP Address,

*http://mikrotik.co.id/artikel\_lihat.php?id=64* (diakses 26 Mei 2015).

Rachmad, Adam. Sejarah Mikrotik

*<http://adamonline.web.id/mikrotik/sejarah-mikrotik>* (diakses 26 Mei 2015).

Urbandistro, 2015. Cara Membangun VPN (Virtual Private Network) via Mikrotik, *http://www.urbandistro.com/cara-membangun-vpn-virtual-private-network-viamikrotik/* (diakses 5 Mei 2015).